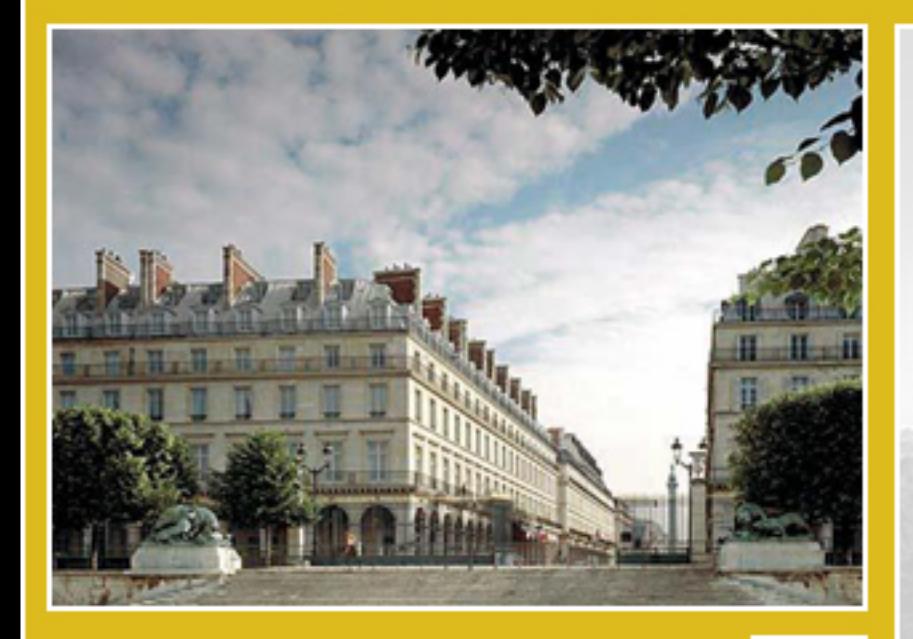

# OSGi

2005 Developer Forum & World Congress

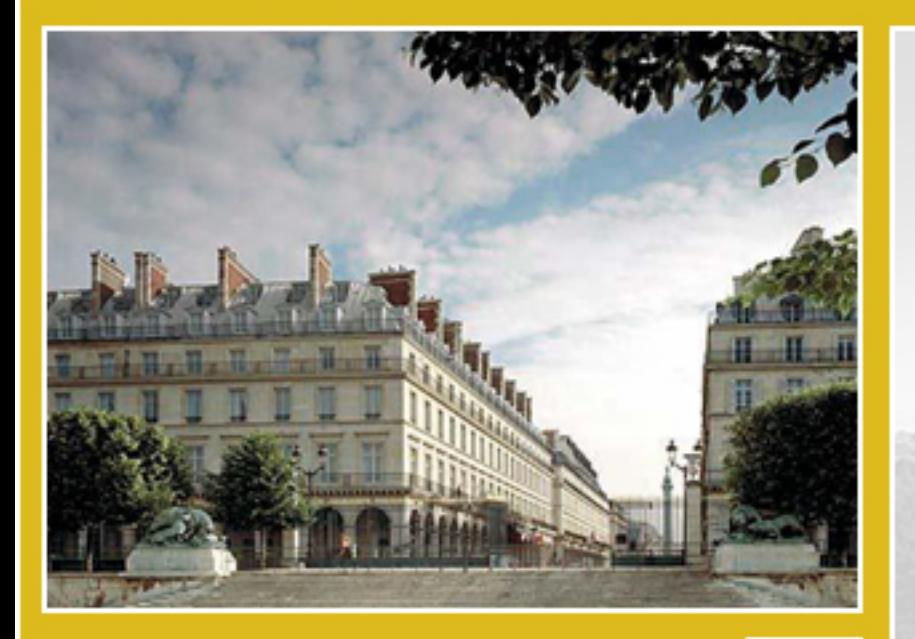

#### **Automatically Managing Service Dependencies in an OSGi Environment**

**OSGi** 

**Alliance** 

#### Marcel Offermans

#### **About me...**

- **Marcel Offermans**
- Senior Software Engineer at luminis<sup>®</sup>
- Our mission is to provide knowledge and products to organisations who create software intensive products, to help them adopt software technology innovations.
- We use OSGi at the core of the architecture for managable, embedded systems.

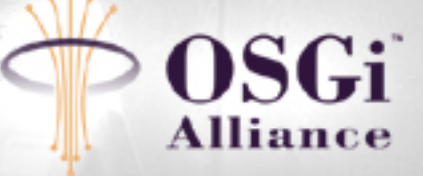

## **Agenda**

- Dependencies in OSGi
- Goals for a dependency manager
- Architecture, illustrated by examples
- **Conclusions**

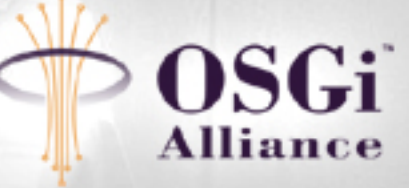

#### **Dependencies in OSGi**

- Package dependencies, which in R4 have been extended with requiring, fragment and extension bundles. These are all resolved in the module layer.
- Service dependencies, which are resolved in the service layer.

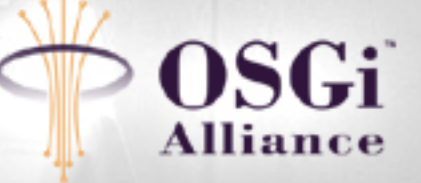

#### **Service Dependencies**

- Need to be managed at runtime
- The OSGi framework offers basic tools:
	- Service listener
	- Service tracker
- Third party tools:
	- Service binder
		- ...probably there are more :)

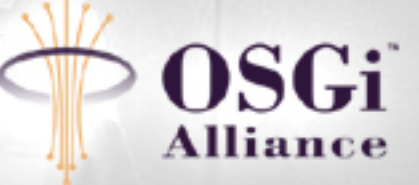

#### **Goals for the Dependency Manager**

- Minimize the amount of code that needs to be written.
- Provide a clean separation between the service implementation and "glue" code.
- Be dynamic. Allow the programmer to add services and dependencies at any time.

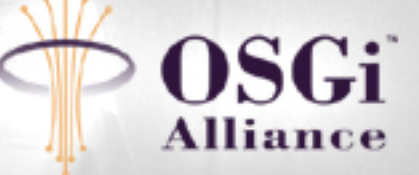

#### **Types of dependencies**

- Required dependencies, which need to be resolved before the service can work at all.
- Optional dependencies, which are used when available but are not essential for the service to work.

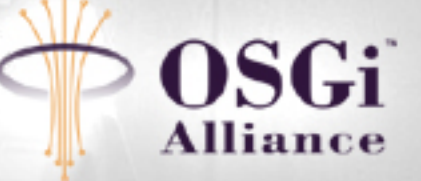

#### **Architecture: state diagram**

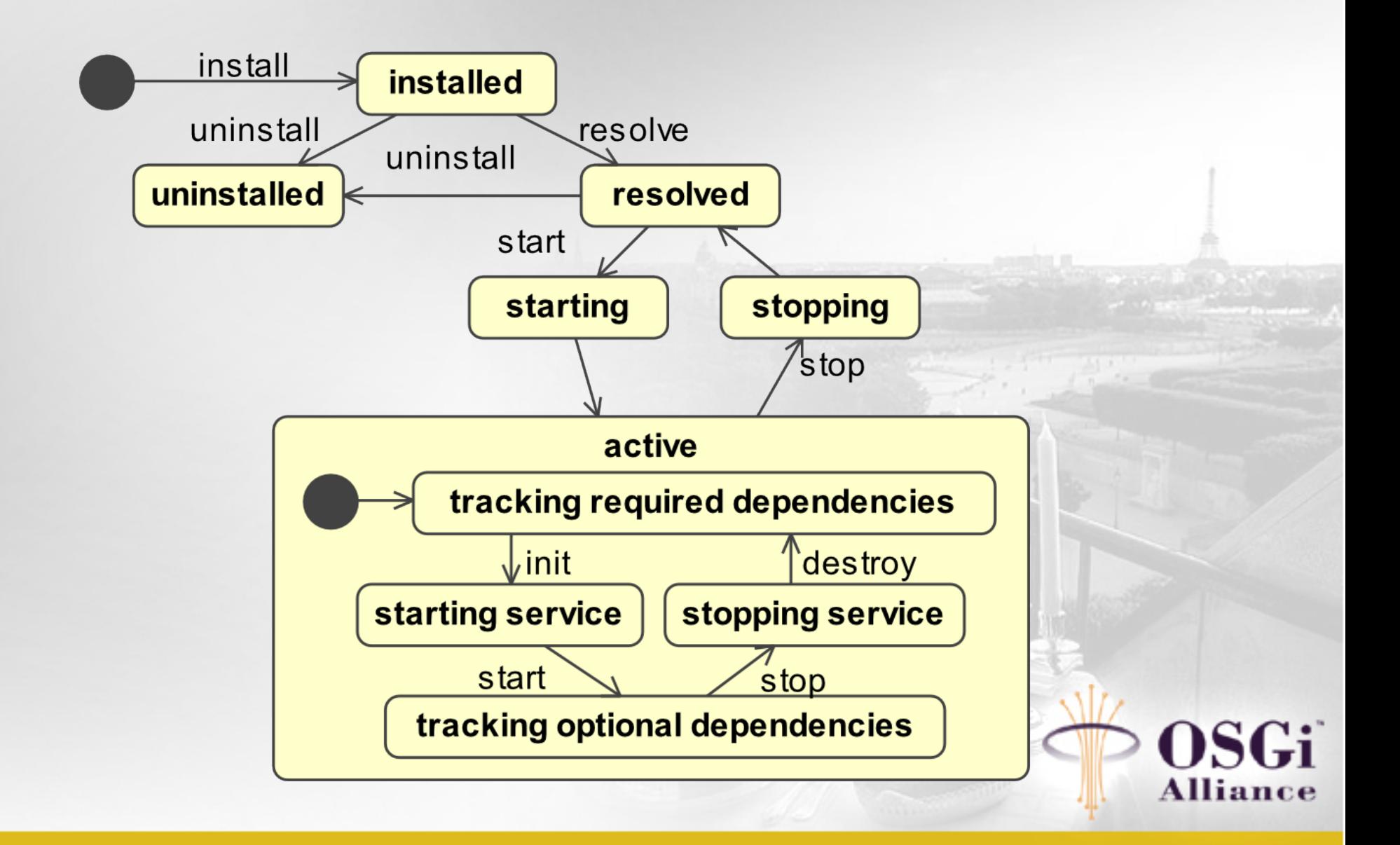

#### **Standard use case**

#### • A service with two required dependencies and one optional one.

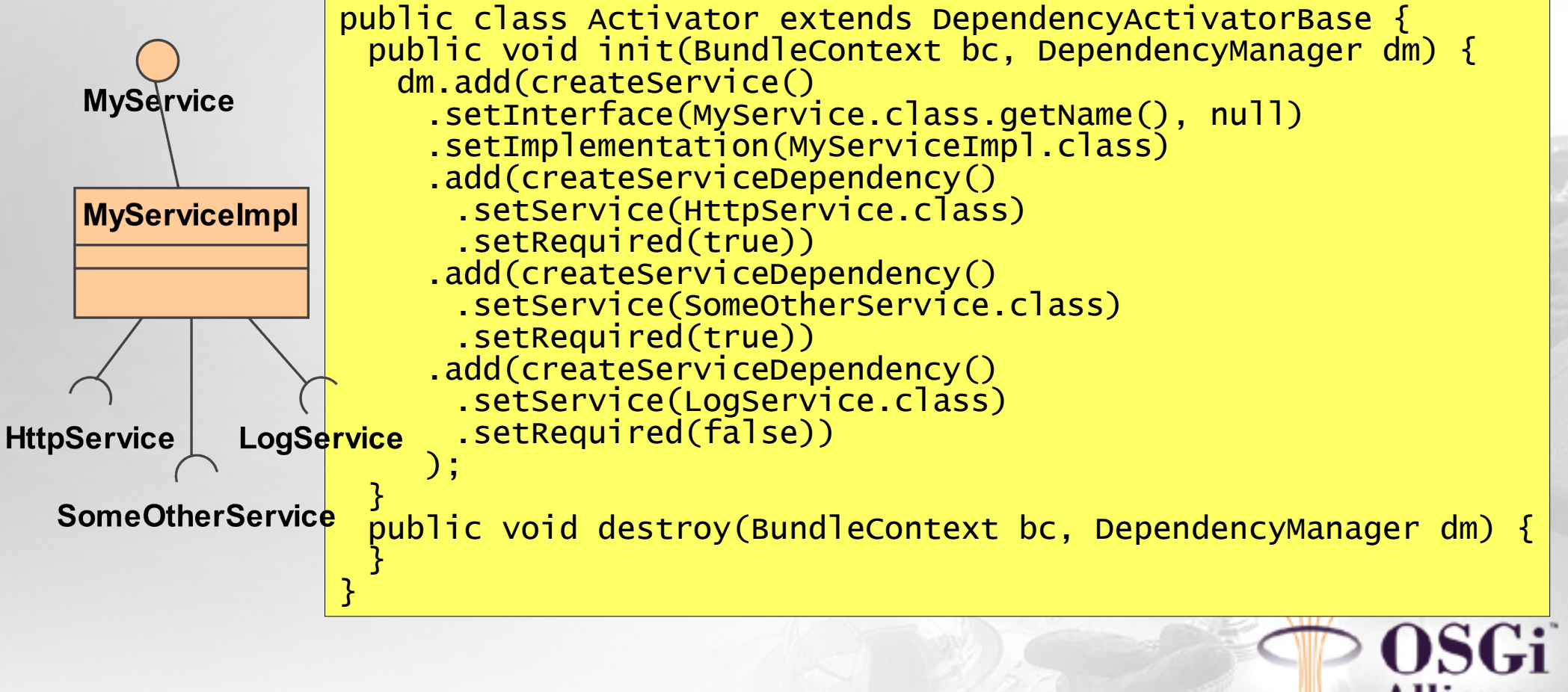

- Implementation instantiated lazily, invokes callbacks as part of life-cycle: init, start, stop, destroy
- Dependencies are injected using reflection
- Null object pattern used for optional dependencies

```
public class MyServiceImpl implements MyService {
 private HttpService httpService;
 private SomeOtherService someOtherService;
 private LogService logService;
 public void start() {
   logService.log(LogService.LOG_INFO, "Starting");
 }
 public void stop() {
   logService.log(LogService.LOG_INFO, "Stopping");
 }
}
```
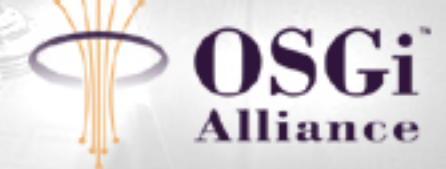

```
Code size reduction:
                                                                                                                                     public class Activator implements BundleActivator {
                                                                                                                                       private BundleContext context;
                                                                                                                                       private ServiceRegistration registration;
                                                                                                                                       private AudioBroadcaster audioBroadcaster;
                                                                                                                                       private AudioSource audioSource;
                                                                                                                                       private AudioEncoder audioEncoder;
                                                                                                                                       private ServiceTracker audioSourceTracker;
                                                                                                                                        private ServiceTracker audioEncoderTracker;
private ServiceTracker logTracker;
                                                                                                                                       public void start(BundleContext context) throws Exception {
                                                                                                                                          this.context = context;
                                                                                                                                          audioSourceTracker = new ServiceTracker(context,
                                                                                                                                              AudioSource.class.getName(), customizer);
                                                                                                                                          audioEncoderTracker = new ServiceTracker(context,
                                                                                                                                              AudioEncoder.class.getName(), customizer);
                                                                                                                                          logTracker = new ServiceTracker(context, LogService.class.getName(),
                                                                                                                                              nu(1):
                                                                                                                                          logTracker.open();
                                                                                                                                          audioSourceTracker.open();
                                                                                                                                          audioEncoderTracker.open();
                                                                                                                                        }
                                                                                                                                       public void stop(BundleContext context) throws Exception {
                                                                                                                                         audioSourceTracker.close();
                                                                                                                                          audioEncoderTracker.close();
                                                                                                                                          logTracker.close();
                                                                                                                                        }
                                                                                                                                       private ServiceTrackerCustomizer customizer =
                                                                                                                                            new ServiceTrackerCustomizer() {
                                                                                                                                          public Object addingService(ServiceReference reference) {
                                                                                                                                           Object service = context.getService(reference);
                                                                                                                                            setService(reference, service);
                                                                                                                                            return service;
                                                                                                                                         -3
                                                                                                                                          private void setService(ServiceReference reference, Object service) {
                                                                                                                                            // update service references
                                                                                                                                            Object objectclass = reference.getProperty(Constants.OBJECTCLASS);
                                                                                                                                            if (objectclass instanceof String) {
String name = (String) objectclass;
                                                                                                                                              setNamedService(service, name);
                                                                                                                                            }
if (objectclass instanceof String[]) {
String[] names = (String[]) objectclass;
for (int i = 0; i < names.length; i++) {
                                                                                                                                                setNamedService(service, names[i]);
                                                                                                                                              \mathbf{R}\mathbf{R}// register service if necessary
                                                                                                                                            if ((registration == null) && (audioSource != null)
&& (audioEncoder != null)) {
// instantiate the implementation and pass the services
                                                                                                                                              audioBroadcaster = new AudioBroadcasterImpl(audioSource,
                                                                                                                                               audioEncoder, logTracker);
registration = context.registerService(
                                                                                                                                              AudioBroadcaster.class.getName(), audioBroadcaster, null);
                                                                                                                                            }
                                                                                                                                            // unregister service if necessary
                                                                                                                                            if (((audioSource == null) || (audioEncoder == null))
&& (registration != null)) {
                                                                                                                                               registration.unregister();
registration = null;
                                                                                                                                          audioBroadcaster = null;
                                                                                                                                           }
                                                                                                                                          \lambdaprivate void setNamedService(Object service, String name) {
if (AudioEncoder.class.getName().equals(name)) {
                                                                                                                                              audioEncoder = (AudioEncoder) service;
                                                                                                                                            }
else if (AudioSource.class.getName().equals(name)) {
                                                                                                                                              audioSource = (AudioSource) service;
                                                                                                                                            }
                                                                                                                                          }
                                                                                                                                          public void modifiedService(ServiceReference reference,
                                                                                                                                              Object service) {
                                                                                                                                          }
                                                                                                                                          public void removedService(ServiceReference reference,
                                                                                                                                              Object service) {
                                                                                                                                            setService(reference, null);
                                                                                                                                            context.ungetService(reference);
                                                                                                                                          }
                                                                                                                                       };
                                                                                                                                      }
                  public class Activator extends DependencyActivatorBase {
                   public void init(BundleContext ctx, DependencyManager manager)
                                                                    throws Exception {
                      manager.add(createService()
                         .setInterface(AudioBroadcaster.class.getName(), null)
                         .setImplementation(AudioBroadcasterImpl.class));
                         .add(createServiceDependency()
                           .setService(AudioSource.class, null)
                            .setRequired(true))
                         .add(createServiceDependency()
                           .setService(AudioEncoder.class, null)
                            .setRequired(true))
                         .add(createServiceDependency()
                           .setService(LogService.class, null)
                           .setRequired(false))
                   }
                    public void destroy(BundleContext ctx, DependencyManager manager)
                                                                         throws Exception {
                    }
                  }
```
# **Tracking dependencies**

• Setting up a service with an optional dependency that can track multiple dependent services:

> public class Activator extends DependencyActivatorBase { public void init(BundleContext bc, DependencyManager dm) { dm.add(createService() .setImplementation(DeviceTracker.class) .add(createServiceDependency() .setService(Device.class) .setAutoConfig(false) .setCallbacks("addDevice", "removeDevice") .setRequired(false)) ); } public void destroy(BundleContext bc, DependencyManager dm) { } }

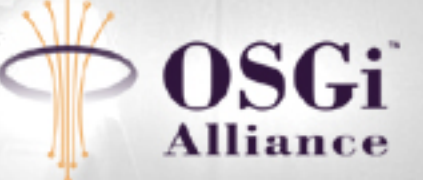

# **Tracking dependencies**

#### • Implementation:

```
public class DeviceTracker {
 private List devs = new ArrayList();
 public void addDevice(ServiceReference ref, Object srv) {
   devs.add(srv);
 }
 public void removeDevice(ServiceReference ref, Object srv) {
   devs.remove(srv);
 }
}
```
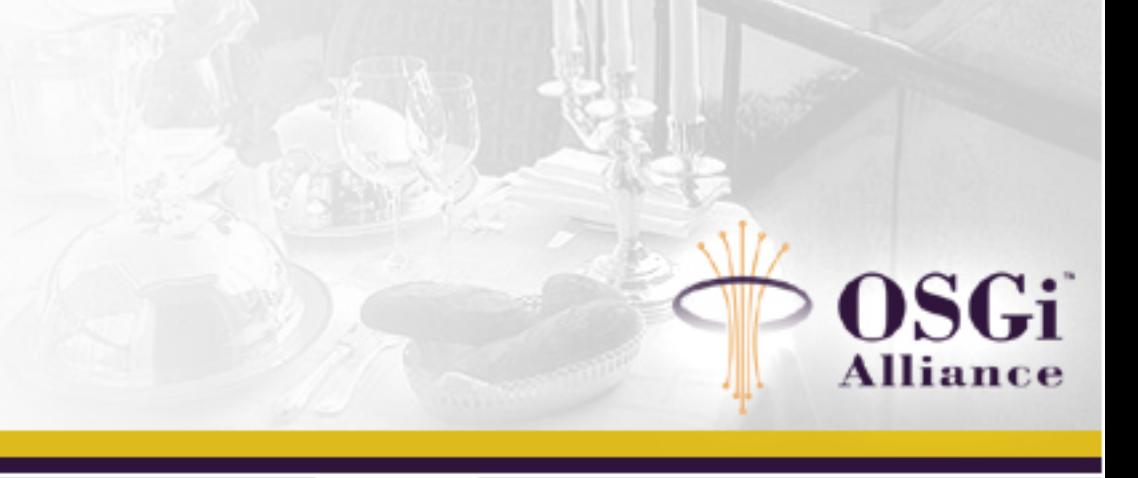

## **Architecture: class diagram**

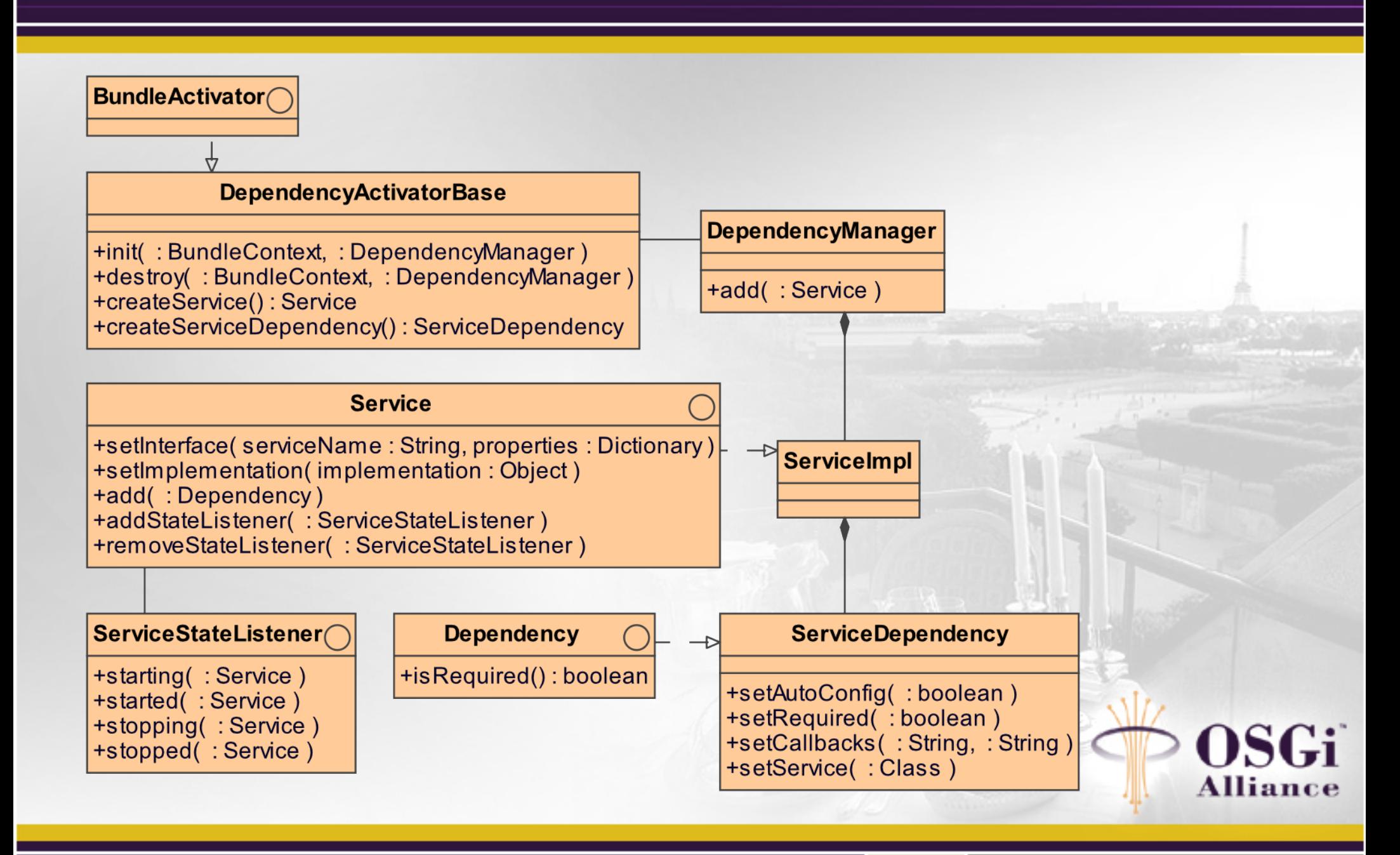

## **Other features:**

- Injection of BundleContext and ServiceRegistration
- New services and dependencies can be added or removed dynamically
- Callbacks are configurable and will look for methods with "suitable" signatures
- Service listeners allow you to track the state of a service
- Manager allows for addition of customized dependencies (so you're not limited to service dependencies)

#### **Conclusions**

- Clean separation between service implementation and dependency management, you can use a POJO if you want
- Dynamic nature of dependencies has proven to be useful in several scenarios
- Substantial code reduction is realized when compared to using service trackers

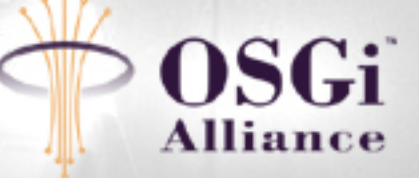

# **Further info**

- Contacting me: e-mail: marcel.offermans@luminis.nl ICQ: 22100024 Skype: marcel offermans
- Article: http://www.osgi.org/news\_events/articles.asp?section=4
- Development site: https://opensource.luminis.net/confluence/x/PwE

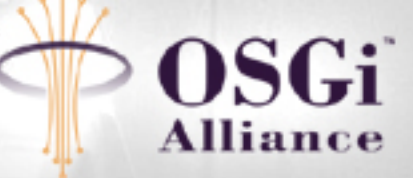